# **Performance Case Studies - SMT**

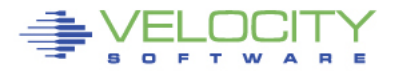

Copyright 2006 Velocity Software, Inc. All Rights Reserved. Other products and company names mentioned herein may be trademarks of their respective

#### **Know the configuration: ESAHDR**

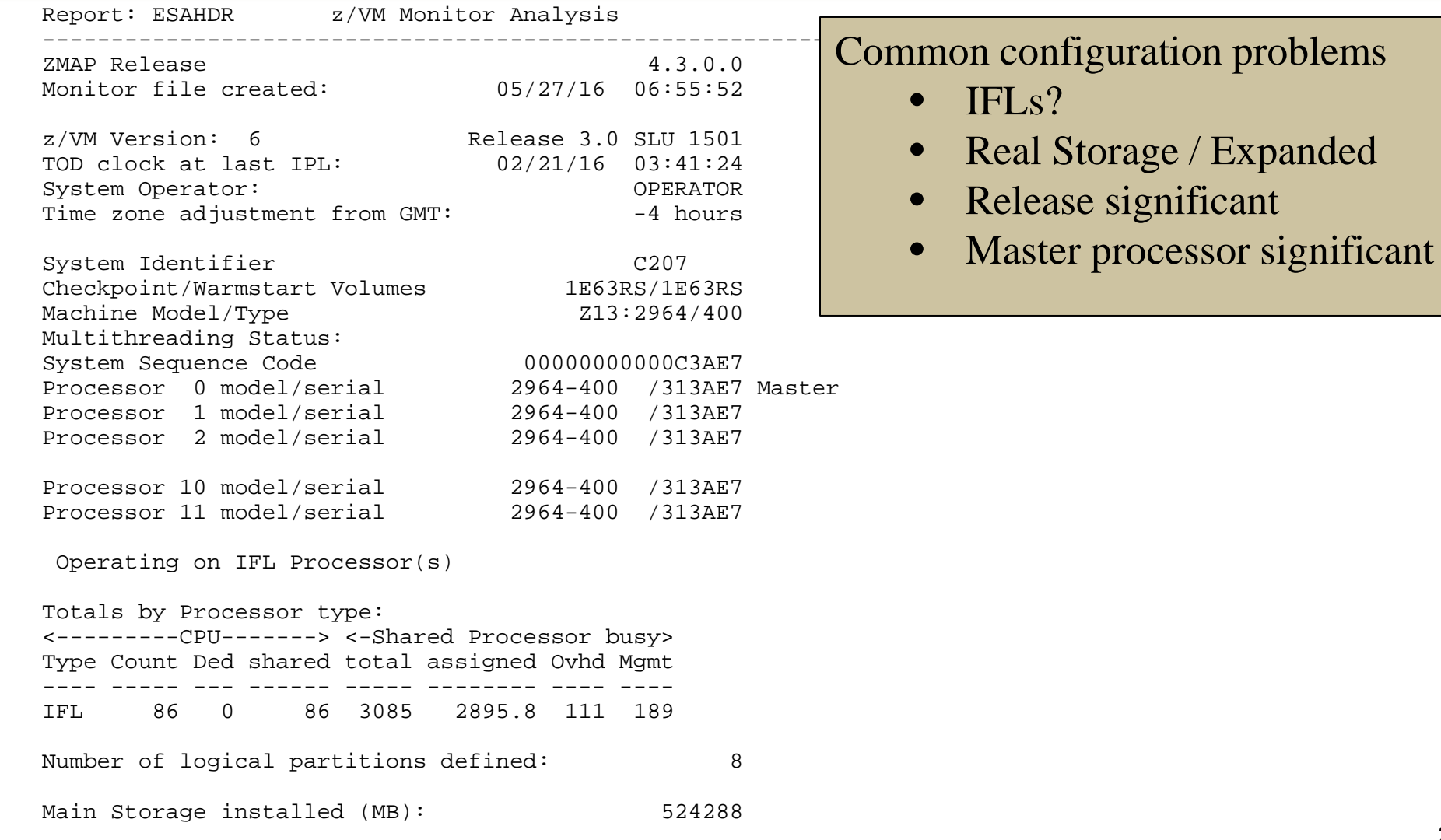

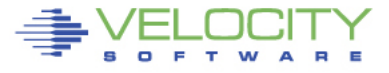

#### **Know the overall loads: ESASSUM / ESAMAIN**

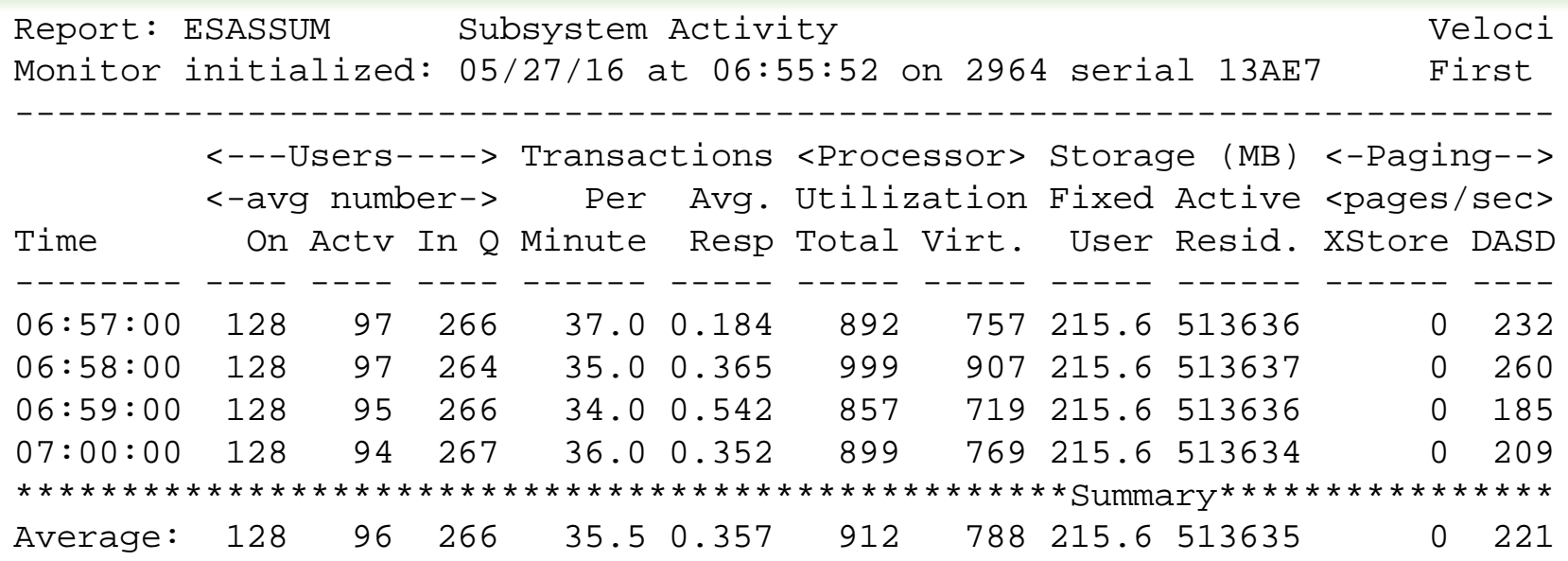

Look for Spikes, dramatic changes, what time?

- **Processor**
- Storage for users
- Page rates
- DASD I/O rates
- (Transacations are for traditional workloads)

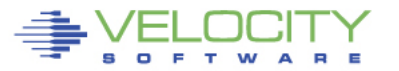

#### **Wait States: ESAXACT**

Report: ESAXACT Transaction Delay A Monitor initialized: 05/27/16 at 06:55:5 ---------------------------------------- <-----Percent non-d UserID <-Samples-> /Class Total In Q Run Sim CPU SIO Pag -------- ----- ----- --- --- --- --- --- 06:57:00 128 266 3.8 0.4 0.8 0 0 Hi-Freq: 19920 15807 2.9 0.2 4.7 0.0 0 \*\*\*Key User Analysis \*\*\* RSCS 60 60 18 5.0 17 0 0<br>ESCO 60 15 13 13 0 0 TCPIP 60 60 **15 43 22** 0 0 \*\*\*User Class Analysis\*\*\* Servers 900 1 0 0 0 0 0 The Users 18420 15674 2.8 0.1 4.6 0 0 TheUsers 18420 15674 2.8 0.1 4.6 0 0 \*\*\*Top User Analysis\*\*\* CV52D172 240 240 13 0 9.2 0 0 CV52D157 240 240 6.7 0.4 7.5 0 0 CV52D160 240 240 10 0.8 10 0 0<br>CV52D151 240 240 6.3 0 6.3 0 0<br>CV52D173 240 240 5.0 0 8.3 0 0 CV52D151 240 240 6.3 0 6.3 0 0 CV52D173 240 240 5.0 0 8.3 0 0 CV52D168 240 240 5.4 0.4 8.8 0 0

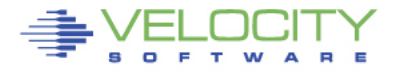

4

Copyright 2008 Velocity Software, Inc. All Rights Reserved.

#### **User Configuration: ESAUSRC**

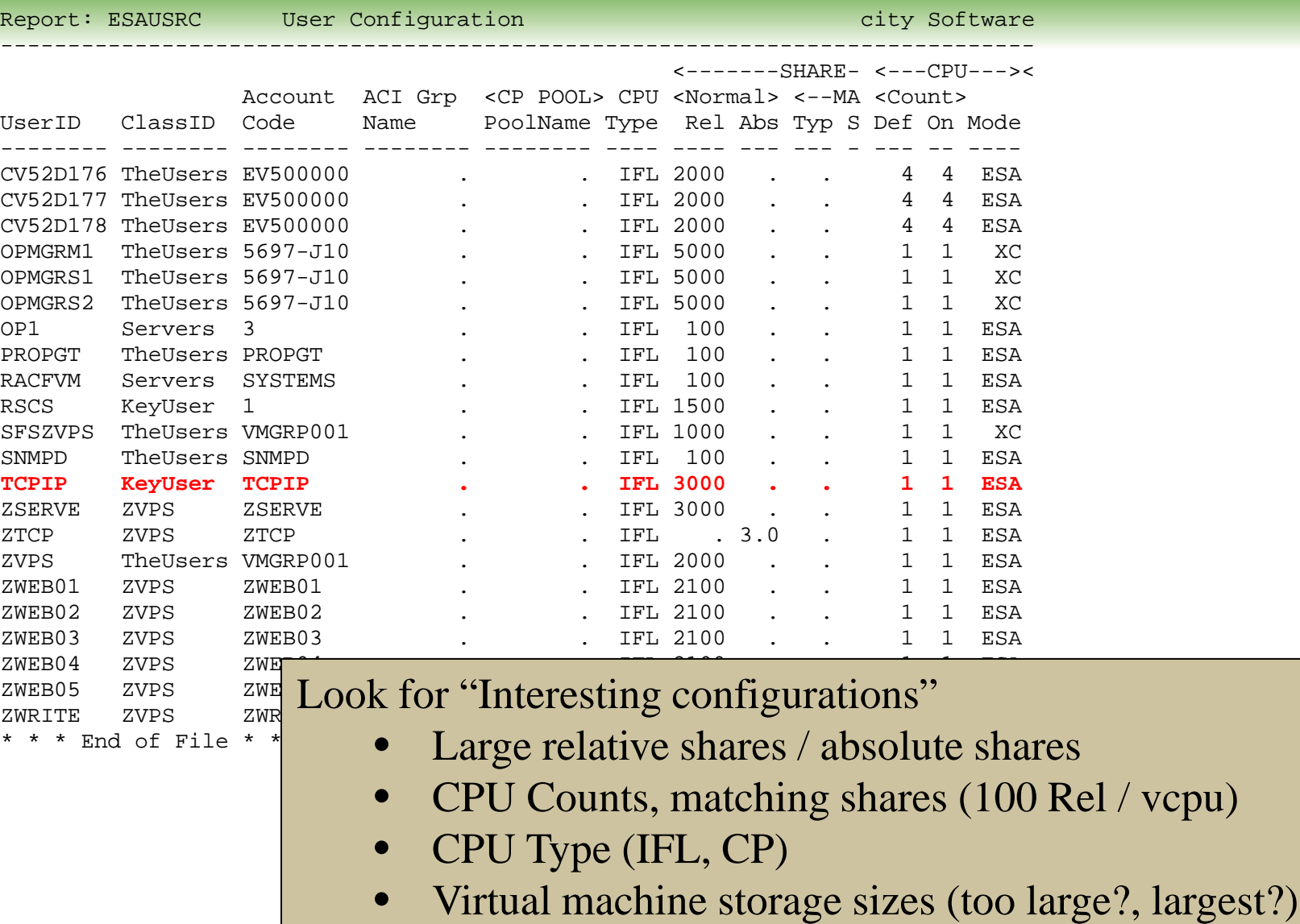

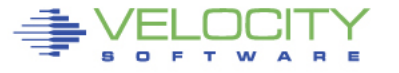

 $/$  vcpu)

#### **User Resource Requirements: ESAUSP2**

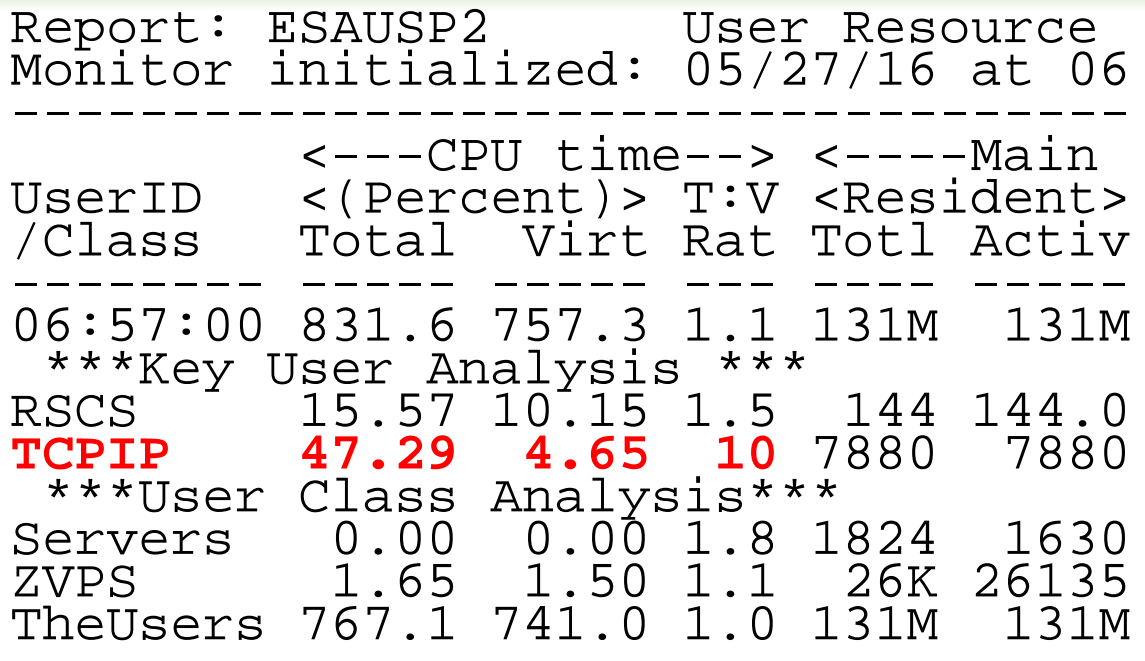

Look for "Resource Requirements"

Copyright 2008 Velocity Software, Inc. All Rights Reserved.

• CPU reasonable?

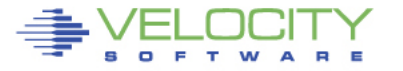

#### **LPAR Configuration: ESALPARS**

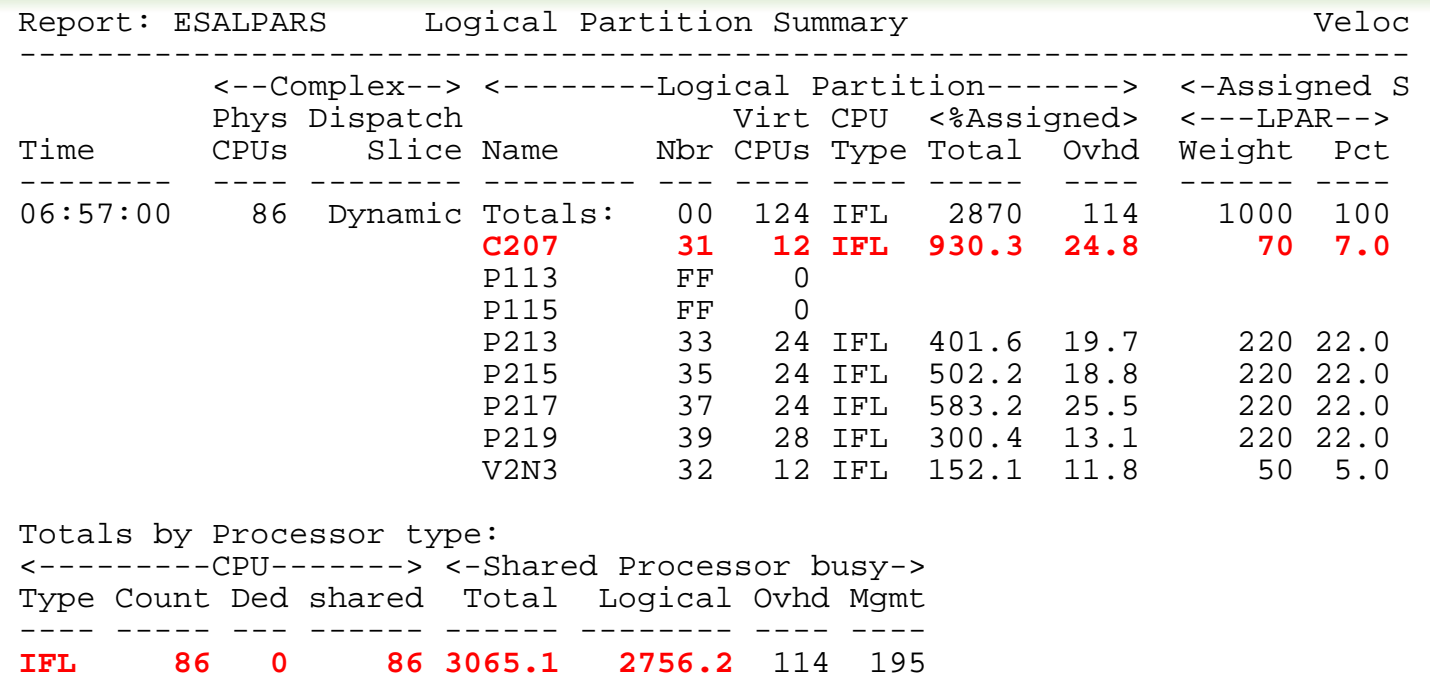

#### Look for "Shared processors"

- IFLs shared between LPARs (none)
- Check weights
- Assigned pct/CPU >  $100$  ??? -> excess share?
- First LPAR is "us", z/vm where data collected

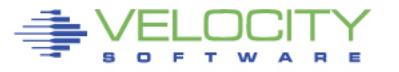

## **Server Requirement Case Study**

**TCPIP used 47% of a processor at peak LPAR has 12 processors TCPIP has a requirement of 4% of the system** 

**Calculate normalizeShare =** 

**(RelShare / SRMRELDL) \* (100 – SRMABSDL) = 3000 / 141388 = 2%**

**Report: ESASUM System Summ Monitor initialized: 05/27/16 at Monitor period: 240 sec --------------------------------**

**Variable Average Minimum Maximum -------- ------- ------- ------- SRMABSDL 0 0 0 SRMRELDL 141388 139000 146000**

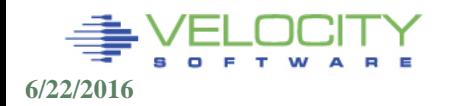

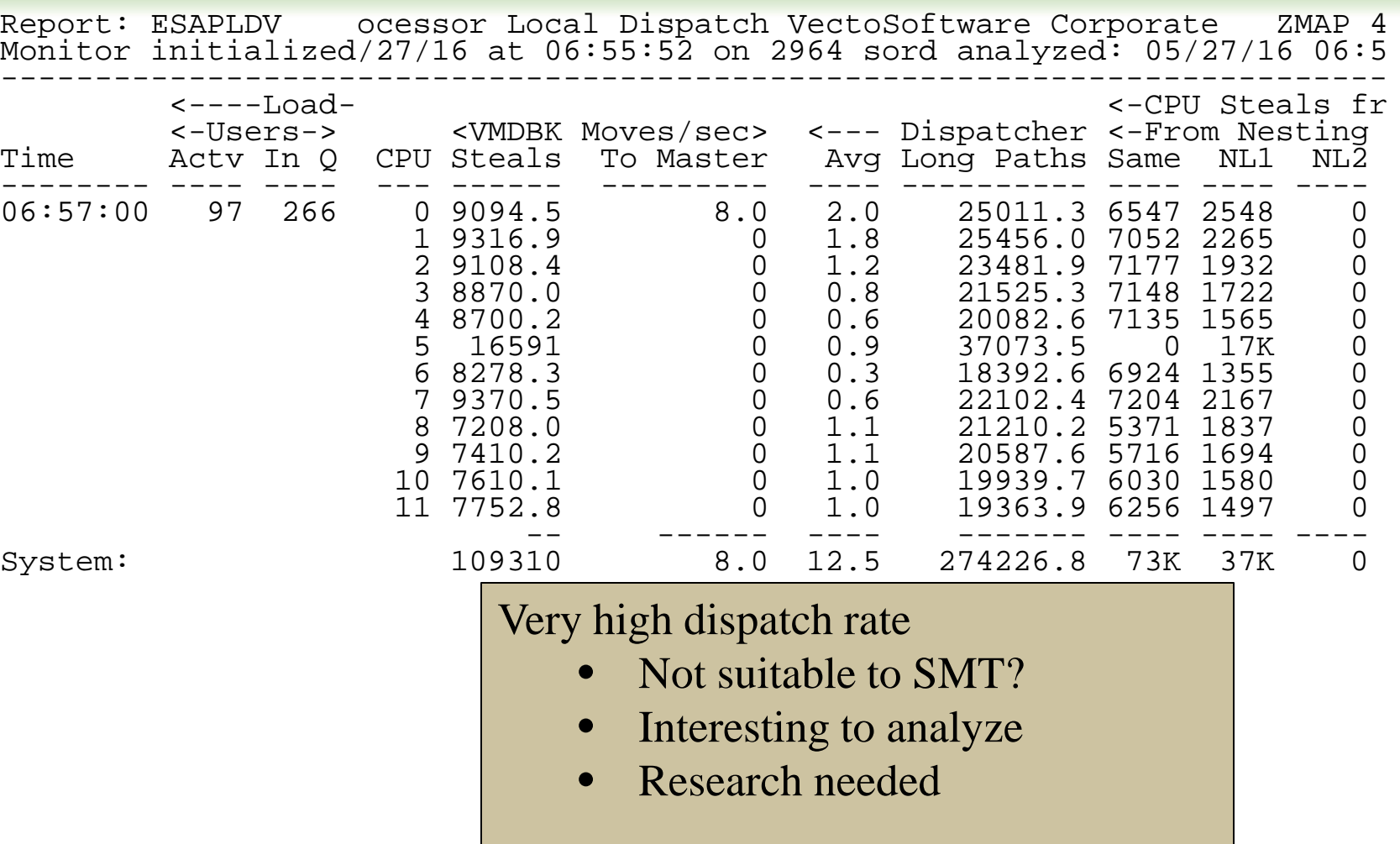

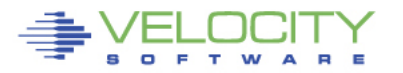

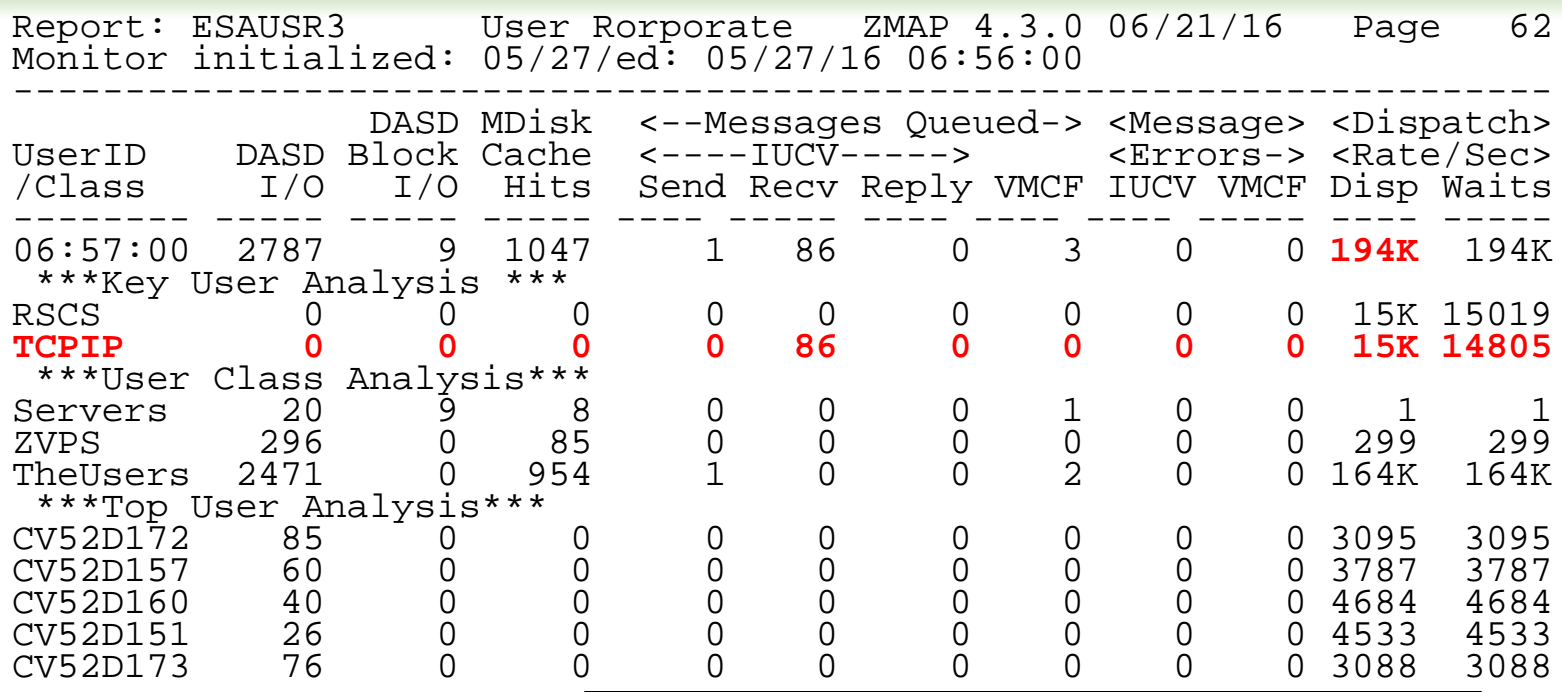

Very high dispatch rate for TCPIP?

- Not suitable to SMT?
- Interesting to analyze
- Research needed

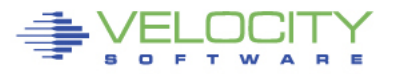

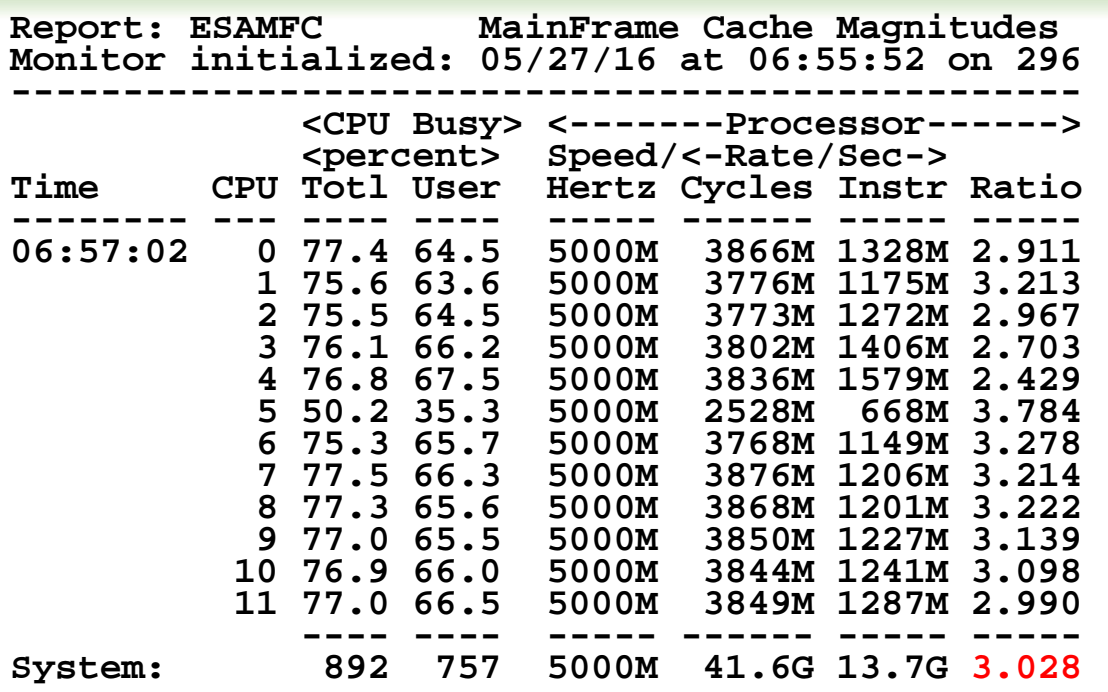

Cache, CPI 3.0. High for z13 • Why?

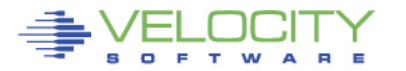

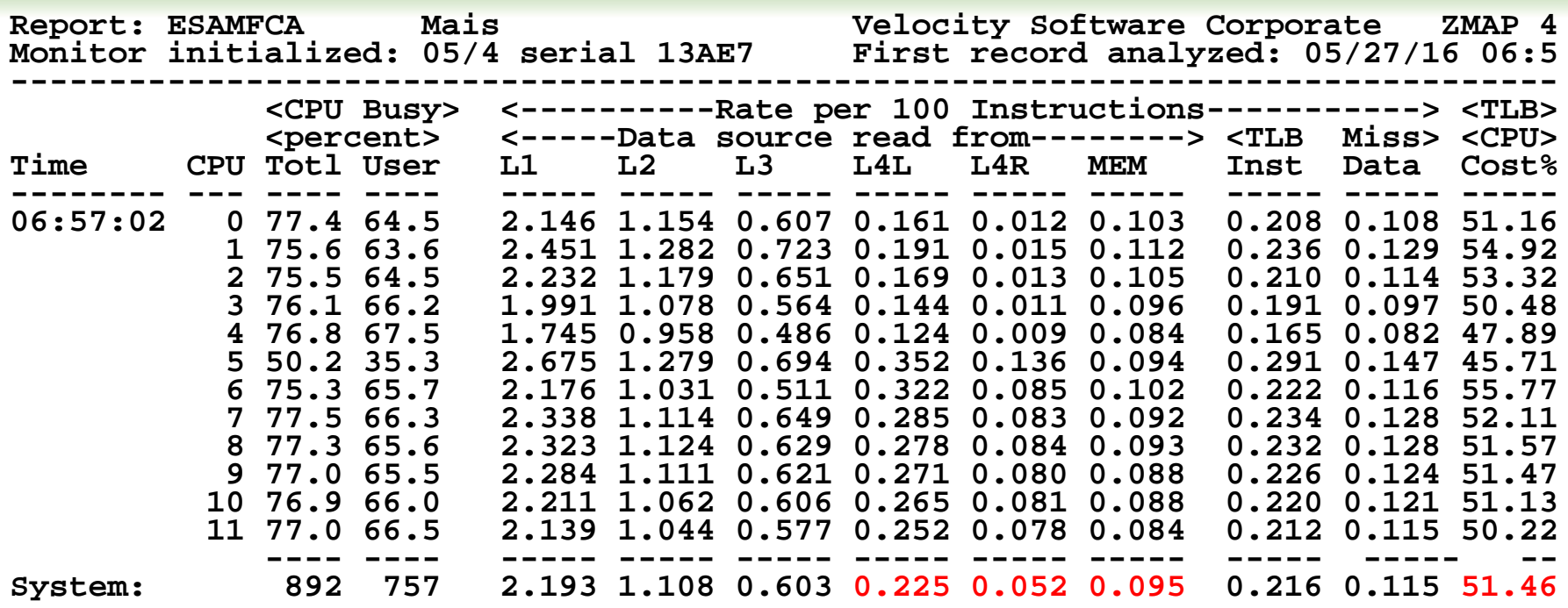

TLB Miss

- 50% of cycles used in DAT
- z/OS less than 20%
- High rate of turn over

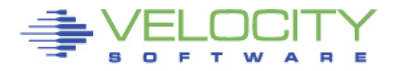

## **SMT Analysis**

## **Dispatch rate analysis**

#### **25,000 dispatch per second (per processor)**

#### **CPU 77% utilization**

#### **.1 memory access per 100 cycles**

**4,000,000,000 (4B) cycles used per second (rounded) 4,000,000 (4M) cache lines from memory per second 4M \* 256 bytes = 1GB per second loaded from memory**

#### **Cache Sizes – z13**

- **L1: 96K Instruction, 128K Data**
- **L2: 2MB Instruction, 2MB data**
- **L3: 64MB (Chip, Shared over 8 CPUS)**
- **L4: 480MB + 224M NIC (per node)**

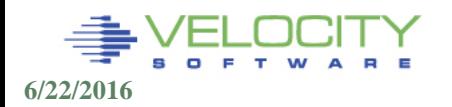

## **SMT Analysis summary**

### **Dispatch rate high 25,000 dispatch per second (per processor) DAT takes 50% of cycles per thread ONLY ONE DAT PER CORE**

**SMT value Share cycles – not many to share Share L1/L2 cache – already bad, would be worse**

#### **If 77% busy now, with 3.0 cycles per instruction Can only get worse with SMT;**

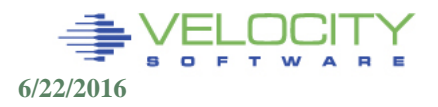